, tushu007.com

## <<AutoCAD2008>>>

 $<<$ AutoCAD2008 $>>$ 

- 13 ISBN 9787508451343
- 10 ISBN 7508451341

出版时间:2008-1

页数:247

PDF

更多资源请访问:http://www.tushu007.com

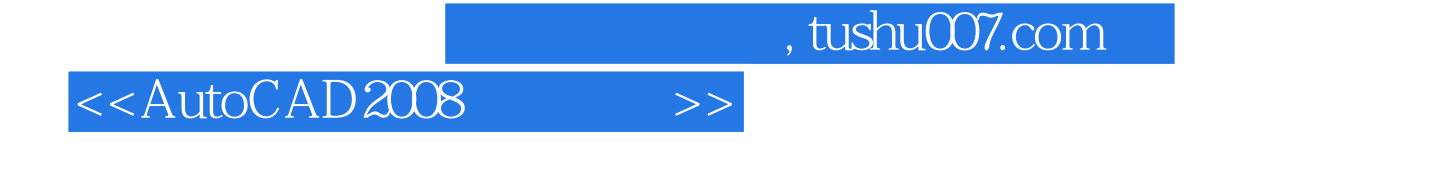

autoCAD 2008 AutoCAD 2008

 $\mathop{\rm AutoCAD}\nolimits$ 

 $,$  tushu007.com

## <<AutoCAD2008>>>

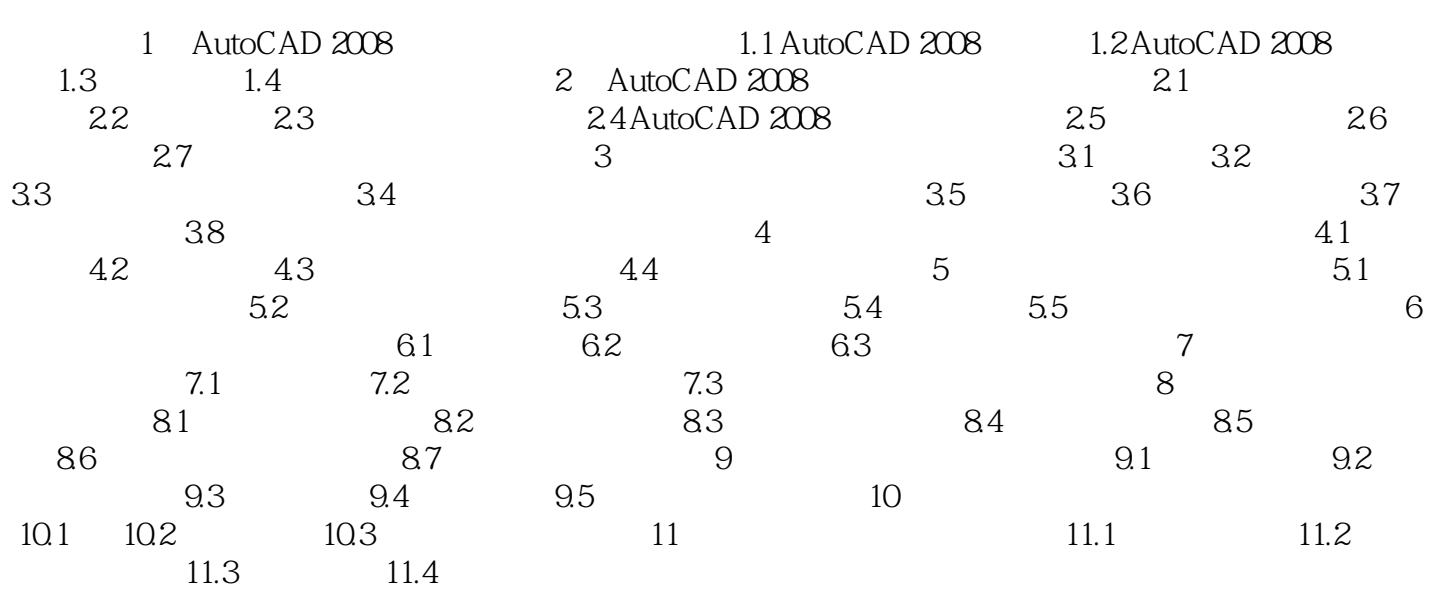

 $,$  tushu007.com

 $\kappa$  and  $\kappa$ 

<<AutoCAD2008>>>

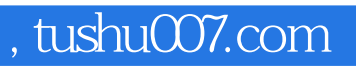

## <<AutoCAD2008>>>

本站所提供下载的PDF图书仅提供预览和简介,请支持正版图书。

更多资源请访问:http://www.tushu007.com